# Statics - TAM 211

#### Fall 2018

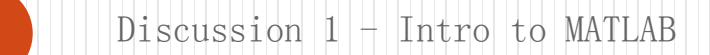

#### Xu Zhaoyu(许照宇)

- PhD candidate in structural engineering (Zhejiang University)
- MCs in structural steel design (Imperial College London)
- BEng in civil engineering (Zhejiang university)

Research area

- Stability of steel structure
- Plate structure: Steel plate shear wall
- Shell theory
- E-mail: [xuzhaoyu@zju.edu.cn](mailto:xuzhaoyu@zju.edu.cn)

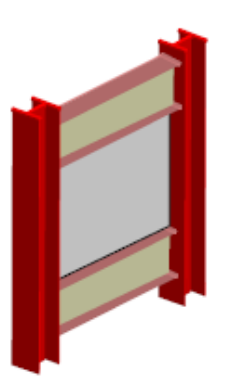

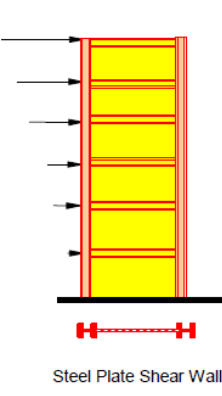

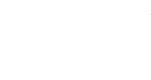

2

Typical SPSW with frame members (Figures: A. Astaneh-Asl, 2001)

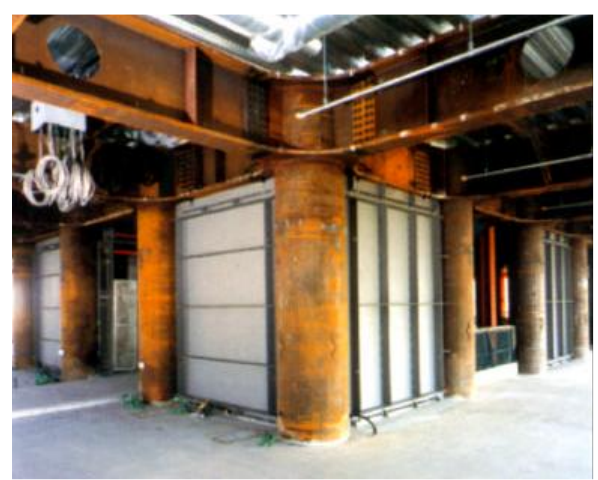

(photo: Nippon Steel, Japan)

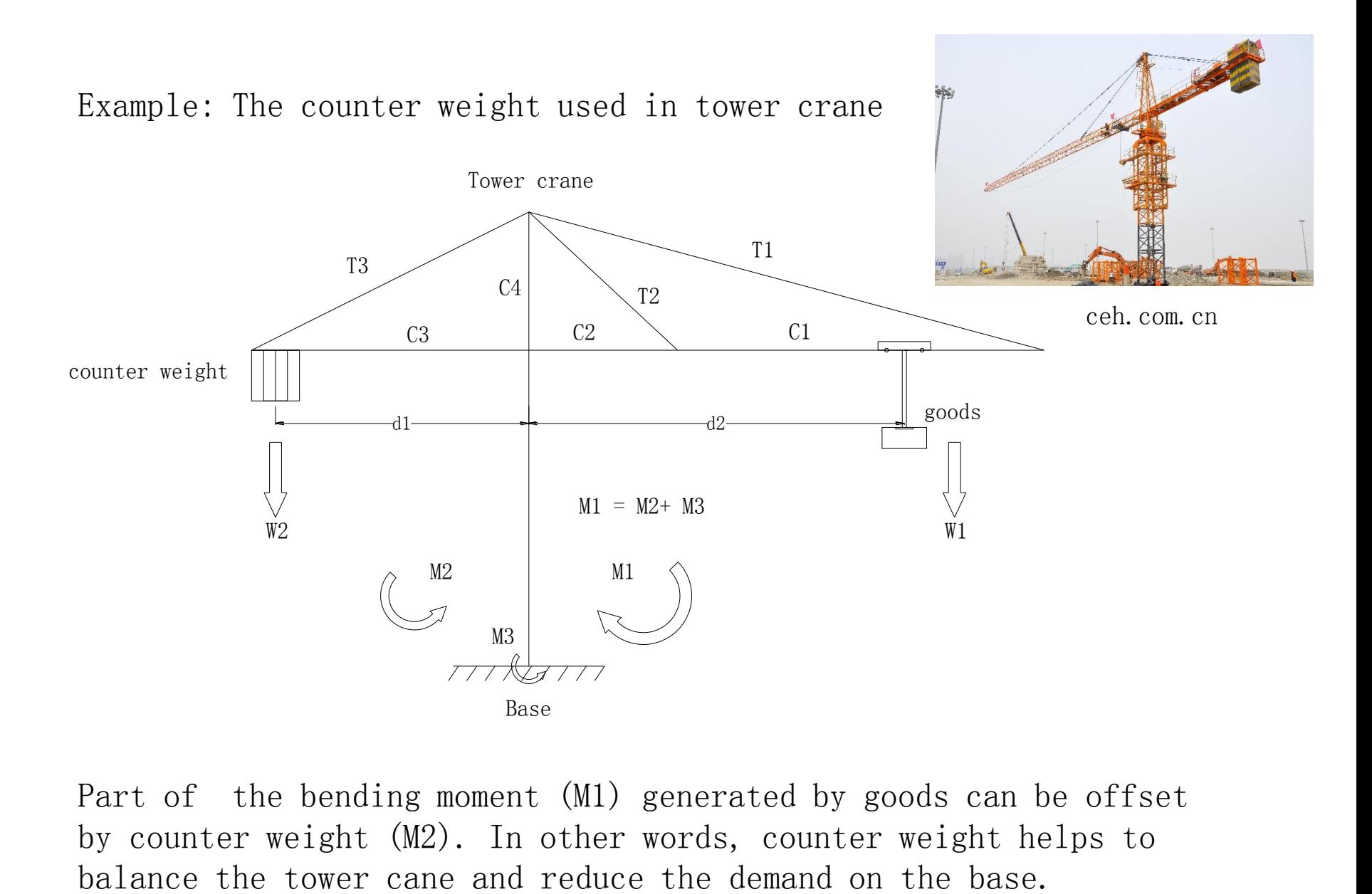

Part of the bending moment (M1) generated by goods can be offset by counter weight (M2). In other words, counter weight helps to

### Discussion group activity – 12% of grade

- Work in groups of 3-4 students
- $Goal s:$ 
	- Gain experience in team-work
	- Apply engineering concepts learned in lecture to real-world problems or hands-on activities
- Be prompt: if you are more than 5 minutes late, you will not be allowed to complete the activity
- You need to attend the discussion in which you are registered, otherwise, your assignment will not be graded

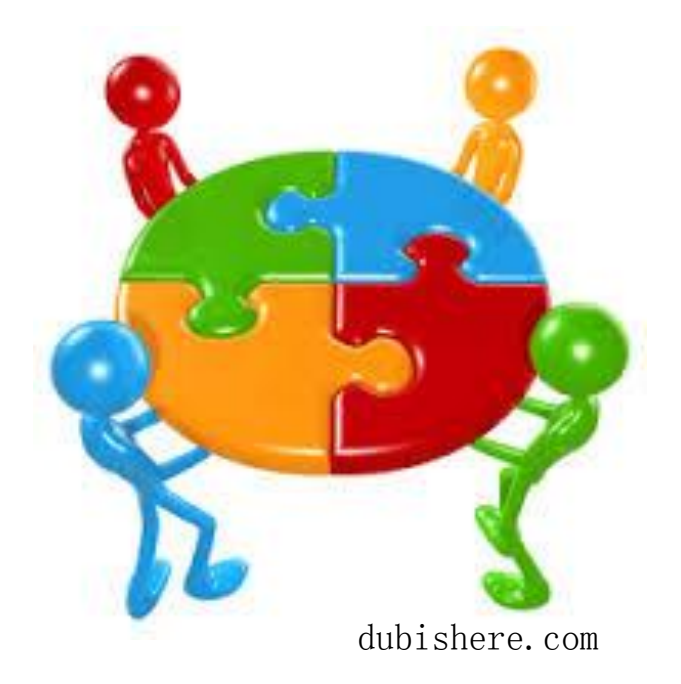

# Course websites

### MAIN PAGE https://courses.engr.illinois.edu/tam211 **Z320 FAM 211: Statics**

People Schedule **References** Home Policies | Info

Welcome to the official course website for TAM 211 at ZJUI this Fall 2018.

TAM 211 has always been a very difficult transition course for students in their early semesters of college. This course is challenging because students are exposed to multiple online teaching platforms (Prairie Learn, Blackboard, computer-based testing), multiple requirements in terms of frequent homework assignments, written assignments, quizzes, structured worksheets in Discussion sections that require working with a team of people, and the need for good personal time management skills. It is one of the first of many rigorous courses that undergraduate engineering students will experience in their college studies. Our goal as educators is to help our undergraduate students to achieve academic success and graduate as engineers. We train our undergraduate students to learn broad fundamental engineering knowledge that will allow them to have enough background to directly address, or know where to look for answers to address, the technological challenges of today and the future. Engineering is not about memorization; it is about being a problem solver, using one's general knowledge, and applying it to new areas.

The key to succeeding in TAM 211, or any class, is to practice the material **before** the time for assessment (quiz or exam). This course has many opportunities to practice; use them to your advanatge. Ask for help from the instructional staff or your friends (but do not just copy your friends answers - that is not practicing the material).

NOTE: This website is always under construction!! Feel free to peruse, wander, and learn a bit about what's coming up this Fall, but dates/times/assignments etc. are subject to change. If you have any questions, feel free to drop us a line at the discussion forum on Blackboard (see link below).

As well as the pages on this website, this course uses:

• Online homework via PrairieLearn • Discussion forum on Blackboard More website links here • Gradebook on Blackboard

# Discussion Board

### Blackboard: c.zju.edu.cn Use: blackboard discussion board to send questions and responds

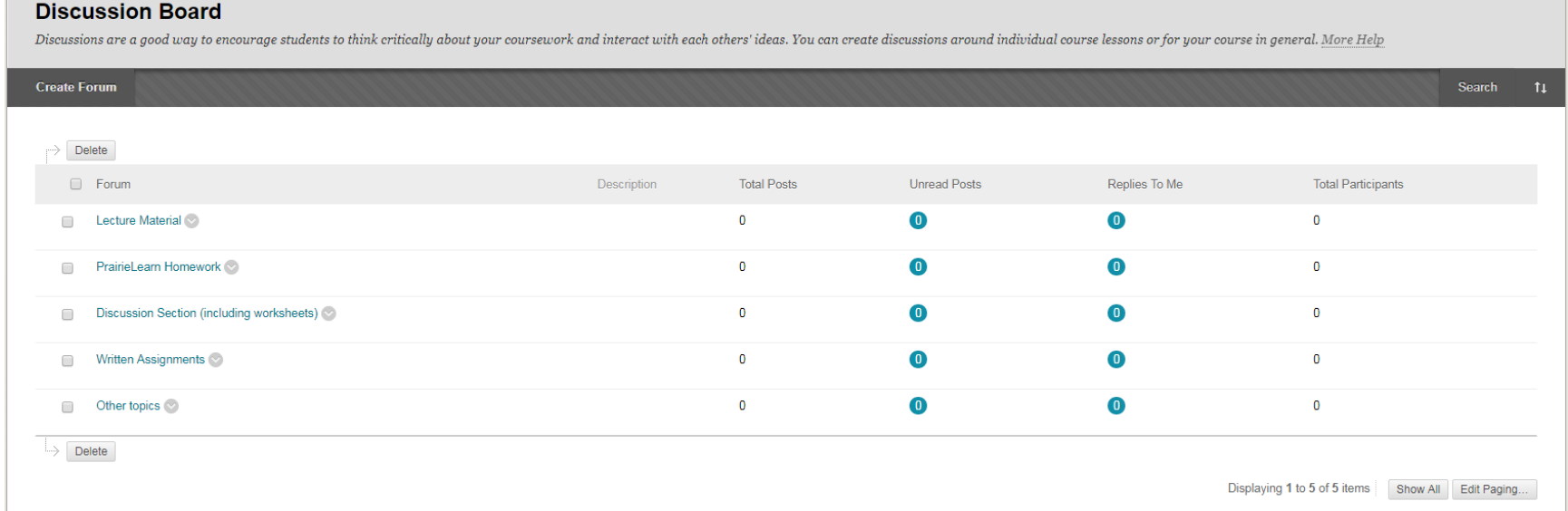

# Grader center

### Blackboard: c.zju.edu.cn Check you grades and report error with 2

**Grade Center: Full Grade Center**<br>The Full Grade Center displays all columns and rows in the Grade Center and is the default view of the Grade Center. More Help

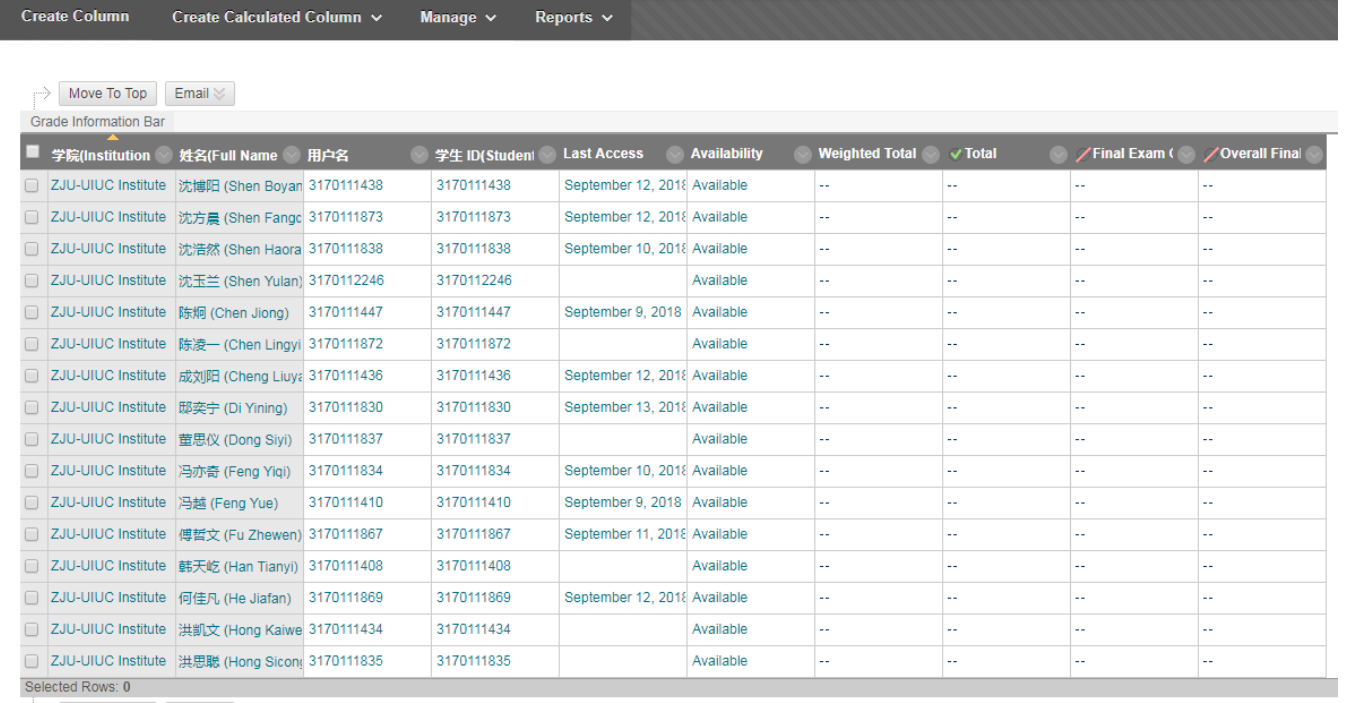

 $\Rightarrow$  Move To Top Email  $\le$ 

# Course websites

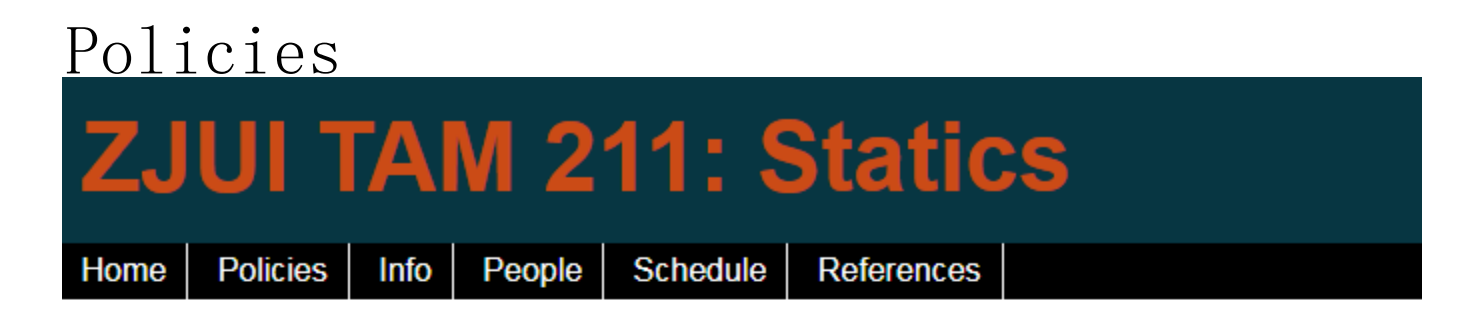

Below are the course policies for this class. Please read through them and familiarize yourself with the policies regarding course logistics. Details specific to course content can be found on the Info page.

Absences Academic integrity, harassment, and discrimination **Computer-Based Testing Facility** Contact and obtaining help **Discussion** Gradebook Lectures **Special accommodations** 

# PrairieLearn

<https://prairielearn.engr.illinois.edu/pl/login>

### Login in with your @intl.zju.edu.cn account

#### PrairieLearn

An online system for problem-driven learning

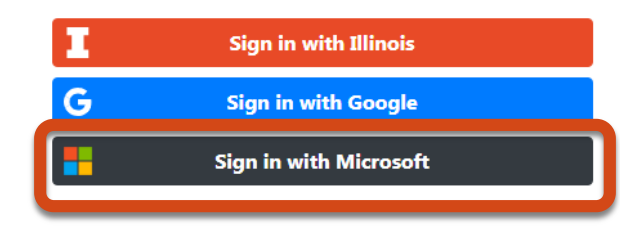

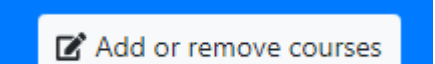

#### Using add or remove courses button to add course

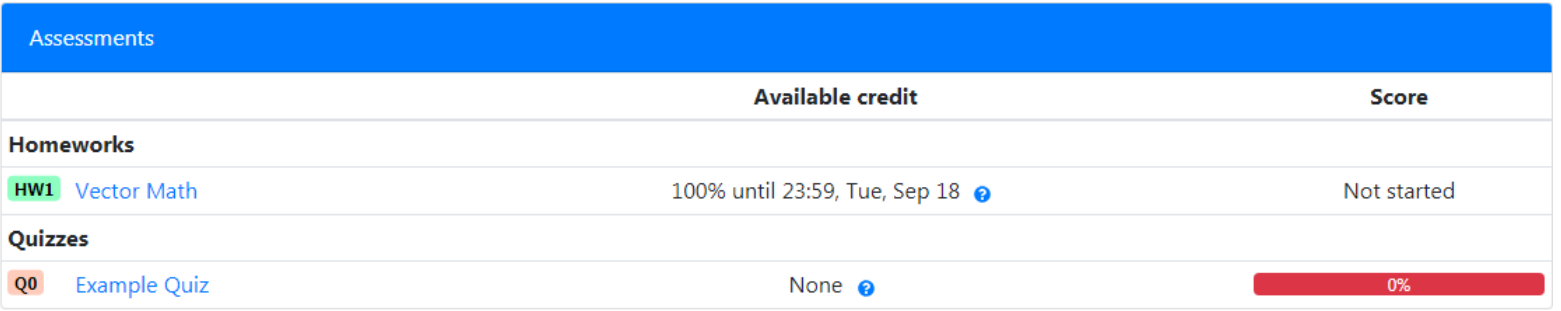

### Forces are vectors

Vectors have direction and magnitude

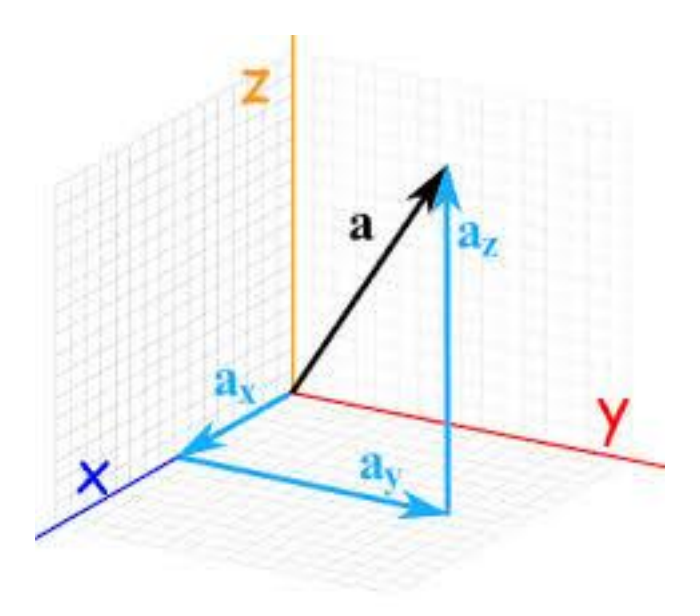

https://www.mathsisfun.com

10

- We will use the following operations with forces
	- Adding
	- Subtracting
	- Calculating the resultant
	- Taking the dot product
	- Taking the cross product with moment arm vectors

### MATLAB clinic

- Friday afternoon 13:00 to 16:00, library cafe
- Course website has a MATLAB help document (see Reference page)

11

### Why use MATLAB to do these operations?

- It will make our life easier!
- Avoid rounding errors
	- 1% rule for Prairie Learn
- Faster than doing the calculations by hand, especially useful for timed quizzes and

exams

### What is MATLAB

- High level language for technical computing
- Stands for MATrix LABoratory
- Everything is a matrix easy to do linear algebra

http://www.mathworks.com/help/

13

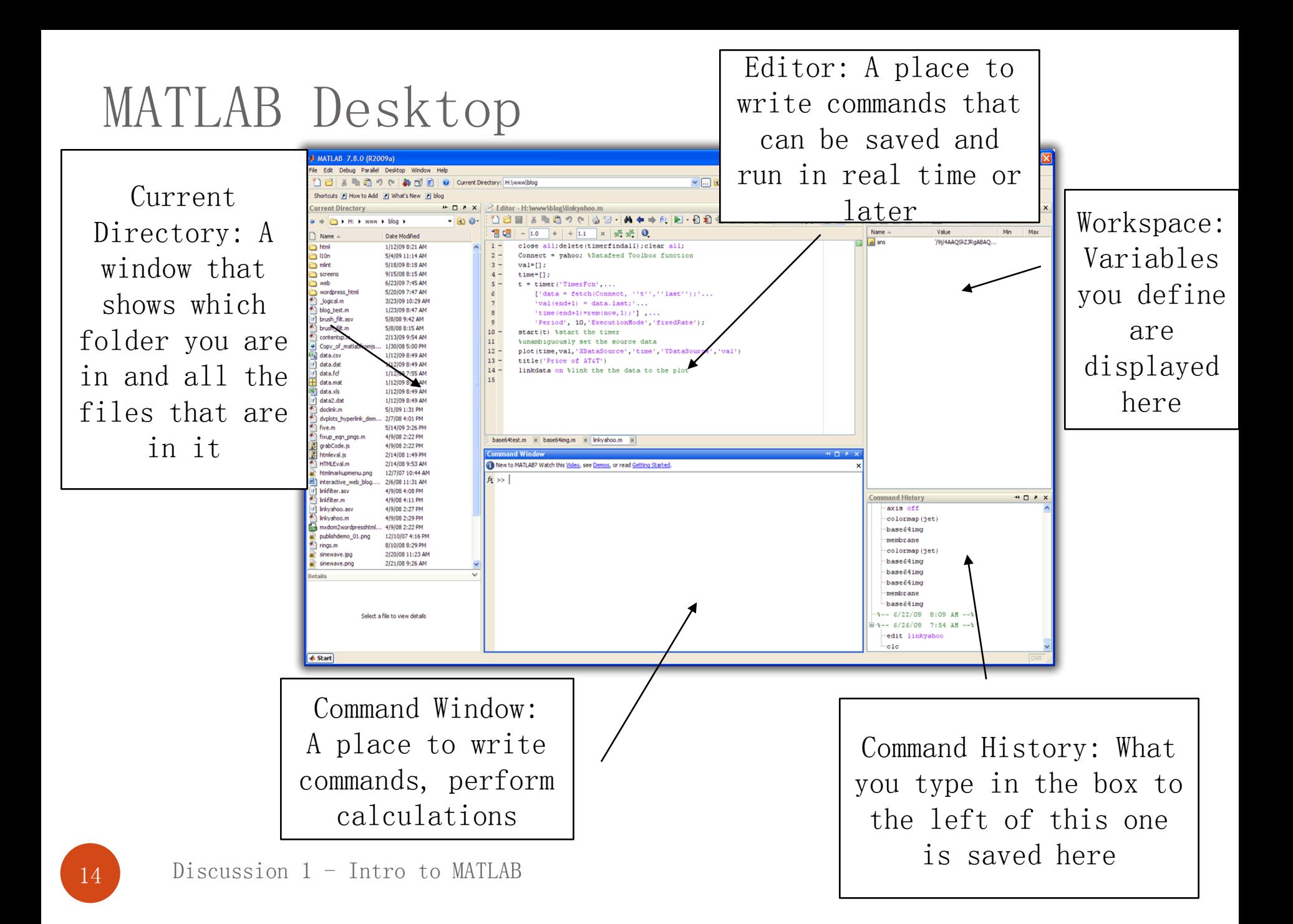

### Workspace

- MATLAB remembers old commands
- And variables as well
- Each Function maintains its own scope
- The keyword clear removes all variables from workspace
- The keyword who lists the variables

### Matrices & Vectors

- All (almost) entities in MATLAB are matrices
- Easy to define:
- Order of Matrix
	- m=no. of rows, n=no. of columns
- Use ',' or '' to separate row elements -- use ';' to separate rows

>> A = 
$$
\begin{bmatrix} 16 & 3 \\ 16 & 3 \end{bmatrix}
$$
  
A =  $\begin{bmatrix} 16 & 3 \\ 16 & 3 \\ 5 & 10 \end{bmatrix}$ 

>> A = 
$$
[-5 \t 1 \t -8]
$$
  
A =  $-5 \t 1 \t -8$ 

Defining vectors in MATLAB  $\Rightarrow$  A =  $[-5 \ 1 \ -8]$ 

- $\bullet$  A  $\rightarrow$  variable name
- How many rows are in A?
- How many columns are in A?

• 
$$
A(1, 1) = -5
$$
  
\n $A(1, 3) = ?$ ?  $A(1, 2) = 1$ 

• How do we edit a vector?

17

# Adding vectors in Matlab

>> A = 
$$
[-5 \ 1 \ -8]
$$
 | >> B =  $[6 \ -3 \ 4]$ 

>> B = 
$$
[6 -3 4]
$$

- To add
	- Define vector 1
	- Define vector 2
	- $\bullet$  C = A + B; C = ??? (always define your solution as a variable, in case you need it in a later step)
- To subtract….

### Dot and cross product, determinant

- $\bullet$  det(D) : determinant of a square matrix
- $\bullet$  dot (A, B) : dot product of two vectors
- $\text{cross}(A, B)$ : cross product of two vectors

## Useful trig functions

- Trigonometric and their inverse
	-
	-
	-
	-
	-
	-

 $\bullet$  cos(x)  $\qquad \qquad$  acos(x)  $\bullet$  sin(x)  $asin(x)$  $\bullet$  tan(x)  $atan(x)$  $\bullet$  cot(x)  $\quad \text{acot}(x)$  $\bullet \csc(x)$  acsc $(x)$  $\bullet$  sec  $(x)$  asec  $(x)$  $atan2(x, y)$ 

Note that all of these are in radians

 $\text{Cosd} = \text{cosine}(\# \text{ in})$ degrees)

OR

Convert from radians to degrees rad2deg Deg2rad Do the math itself, pi is predefined in Matlab as "pi"

### Solving linear equation

• Consider a truss problem: CS101 Lecture #24

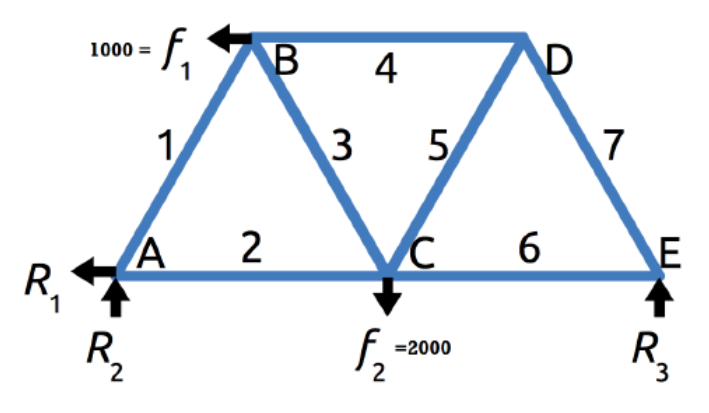

$$
0.5x_1 + x_2 = R_1 = f_1
$$
  
\n
$$
0.866x_1 = -R_2 = -0.5f_2 - 0.433f_1
$$
  
\n
$$
-0.5x_1 + 0.5x_3 + x_4 = -f_1
$$
  
\n
$$
0.866x_1 + 0.866x_3 = 0
$$
  
\n
$$
-x_2 - 0.5x_3 + 0.5x_5 + x_6 = 0
$$
  
\n
$$
0.866x_3 + 0.866x_5 = f_2
$$
  
\n
$$
-x_4 - 0.5x_5 + 0.5x_7 = 0
$$

### Solving linear equation

#### CS101 Lecture #24

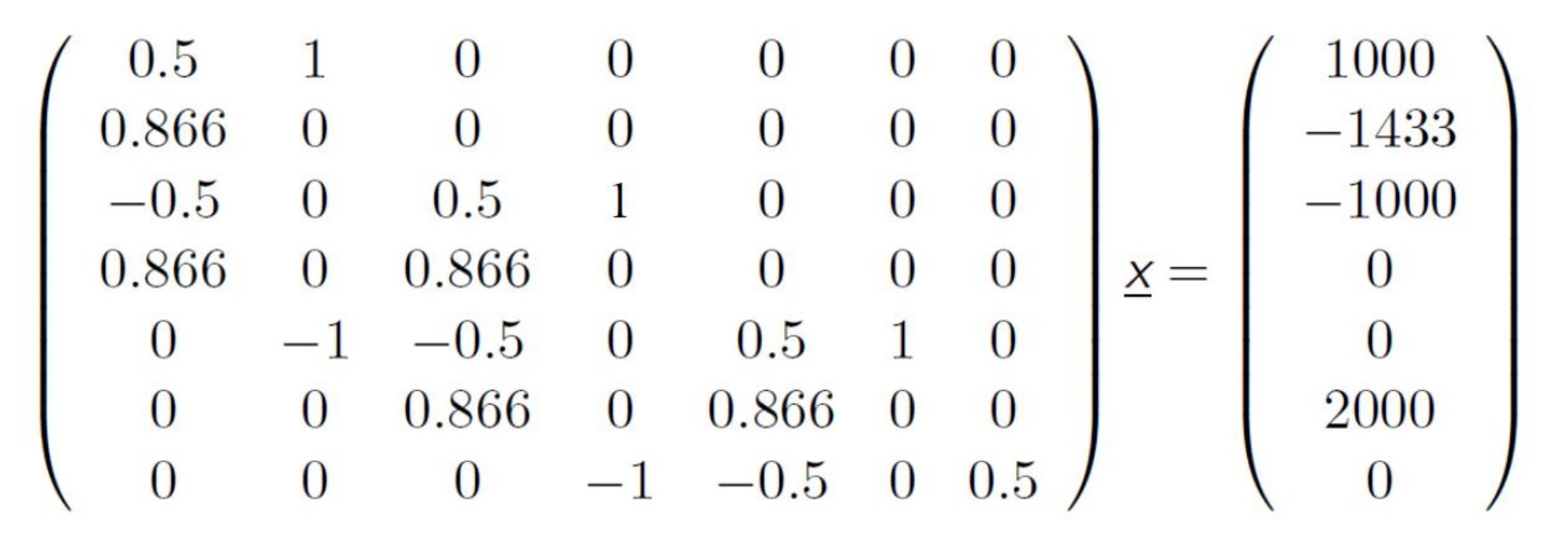

A∙x=b